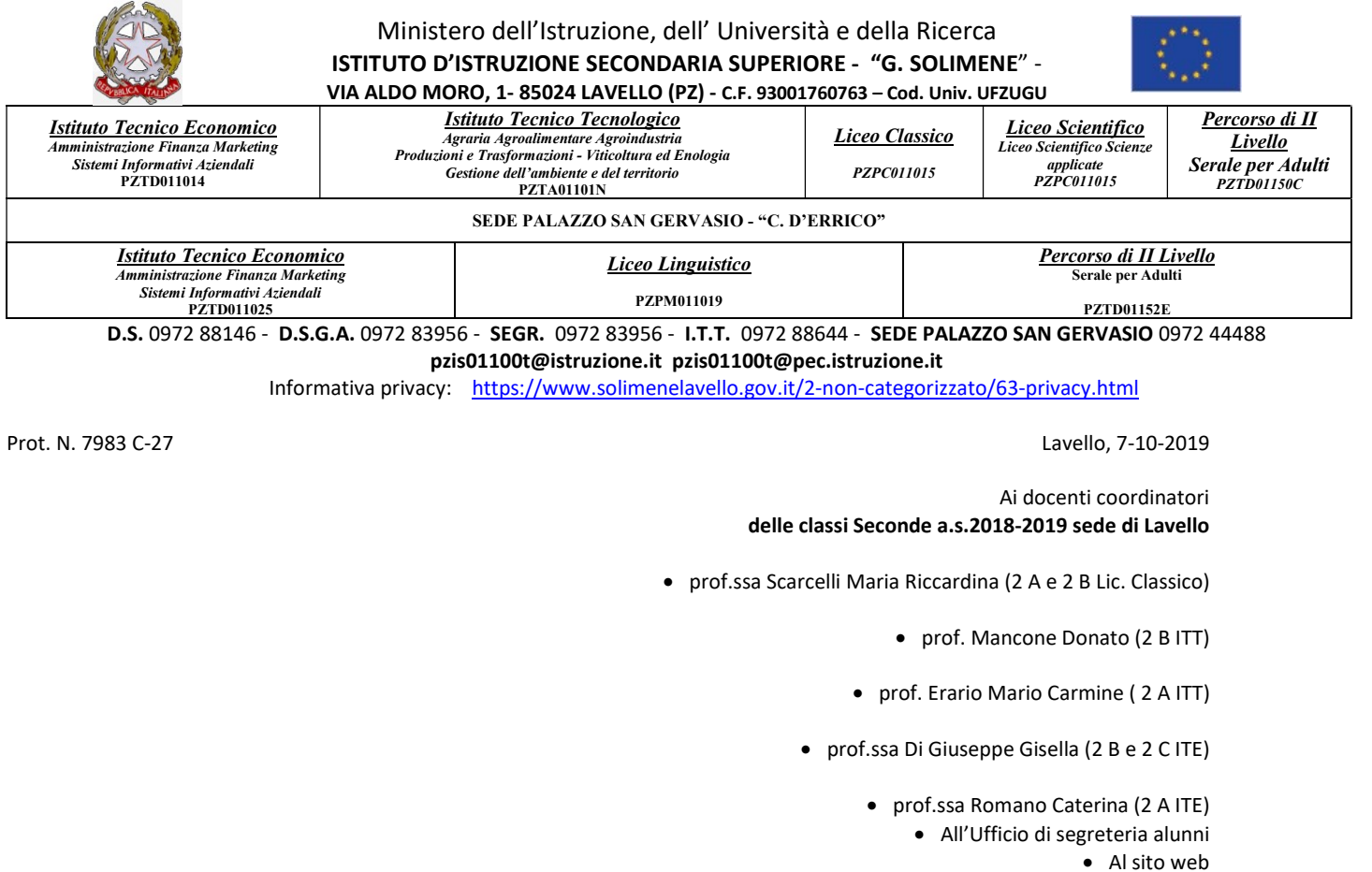

Avviso n. 48 - Oggetto: Procedura per la compilazione del Certificato delle Competenze di Base (D.M. n°9 DEL 27.01.2010.)

 Si comunica ai sigg.ri docenti in indirizzo, la procedura da seguire per la compilazione del Certificato delle Competenze di Base riguardante le classi seconde dell'a.s. 2018-2019 da effettuarsi entro il 20/10/2019:

- $\triangleright$  Accedere al RE con le proprie credenziali;
- > Cliccare su Scrutini;
- $\triangleright$  Cliccare su Giudizi;
- $\triangleright$  Scegliere anno scolastico 2018-2019;
- $\triangleright$  Scegliere la classe;
- $\geq$  Cliccare su Giudizio Finale;<br> $\geq$  Cliccare sul nominativo dell

Cliccare sul nominativo dell'alunno e dal menu a tendina scegliere il livello conseguito e Salvare.

L'Ufficio di Segreteria Alunni provvederà alla stampa e all'archiviazione nei fascicoli degli alunni.

Si ringrazia per la collaborazione.

 Il Dirigente scolastico Prof.ssa Anna dell'Aquila Firmato digitalmente ai sensi del Codice dell'Amministrazione Digitale e norme ad esso connesse